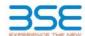

|    | XBRL Excel Utility                    |  |  |  |  |  |  |  |  |  |
|----|---------------------------------------|--|--|--|--|--|--|--|--|--|
| 1. | <u>Overview</u>                       |  |  |  |  |  |  |  |  |  |
| 2. | Before you begin                      |  |  |  |  |  |  |  |  |  |
| 3. | <u>Index</u>                          |  |  |  |  |  |  |  |  |  |
| 4. | Import XBRL file                      |  |  |  |  |  |  |  |  |  |
| 5. | Steps for filing Shareholding Pattern |  |  |  |  |  |  |  |  |  |
| 6. | Fill up the Shareholding Pattern      |  |  |  |  |  |  |  |  |  |

#### 1. Overview

The excel utility can be used for creating the XBRL/XML file for efiling of shareholding pattern.

Shareholding pattern XBRL filling consists of two processes. Firstly generation of XBRL/XML file of the Shareholding pattern, and upload of generated XBRL/XML file to BSE Listing Center.

#### 2. Before you begin

- 1. The version of Microsoft Excel in your system should be Microsoft Office Excel 2007 and above.
- 2. The system should have a file compression software to unzip excel utility file
- 3. Make sure that you have downloaded the latest Excel Utility from BSE Website to your local system.
- 4. Make sure that you have downloaded the Chrome Browser to view report generated from Excel utility
- Please enable the Macros (if disabled) as per instructions given in manual, so that all the functionalities of Excel Utility works fine. Please first go through Enable Macro - Manual attached with zip file.

|   | 3. Index                                     |                      |  |  |  |  |  |  |  |  |  |
|---|----------------------------------------------|----------------------|--|--|--|--|--|--|--|--|--|
| 1 | Details of general information about company | General Info         |  |  |  |  |  |  |  |  |  |
| 2 | Declaration                                  | <u>Declaration</u>   |  |  |  |  |  |  |  |  |  |
| 3 | Summary                                      | <u>Summary</u>       |  |  |  |  |  |  |  |  |  |
| 4 | Shareholding Pattern                         | Shareholding Pattern |  |  |  |  |  |  |  |  |  |
| 5 | Annexure B                                   | Annexure B           |  |  |  |  |  |  |  |  |  |

#### 4. Import XBRL file

 Now you can import and view previously generated XBRL files by clicking Import XBRL button on Genenral information sheet.

### 5. Steps for Filing Shareholding Pattern

- . Fill up the data: Navigate to each field of every section in the sheet to provide applicable data in correct ormat. (Formats will get reflected while filling data.)
- Use paste special command to paste data from other sheet.
- II. Validating Sheets: Click on the "Validate" button to ensure that the sheet has been properly filled and also data has been furnished in proper format. If there are some errors on the sheet, excel utility will prompt you about the same.
- III. Validate All Sheets: Click on the "Home" button. And then click on "Validate All Sheet" button to ensure that all sheets has been properly filled and validated successfully. If there are some errors on the sheet, excel utility will prompt you about the same and stop validation at the same time. After correction, once again follow the same procedure to validate all sheets.

Excel Utility will not allow you to generate XBRL/XML until you rectify all errors.

- IV. Generate XML: Excel Utility will not allow you to generate XBRL/XML unless successful validation of all sheet is completed. Now click on 'Generate XML' to generate XBRL/XML file.
- Save the XBRL/XML file in your desired folder in local system.
- V. Generate Report: Excel Utility will allow you to generate Report. Now click on 'Generate Report" to generate html report.
  - Save the HTML Report file in your desired folder in local system.
  - To view HTML Report open "Chrome Web Browser" .
  - To print report in PDF Format, Click on print button and save as PDF
- VI. Upload XML file to BSE Listing Center: For uploading the XBRL/XML file generated through Utility, login to BSE Listing Center and upload generated xml file. On Upload screen provide the required information and browse to select XML file and submit the XML.

## 6. Fill up the Shareholding Pattern

- Cells with red fonts indicate mandatory fields.
- 2. If mandatory field is left empty, then Utility will not allow you to proceed further for generating XML
- 3. You are not allowed to enter data in the Grey Cells.
- If fields are not applicable to your company then leave it blank. Do not insert Zero unless it is a mandatory field.
- Data provided must be in correct format, otherwise Utility will not allow you to proceed further for generating XML.
- Adding new rows: Sections such as Promoters details allow you to enter as much data in a tabular form You can Click on "Add" to add more rows.
- Deleting rows: Rows that has been added can be removed by clicking the button "Delete". A popup will ask you to provide the range of rows you want to delete.
- 3. Select data from "Dropdown list" wherever applicable.
- 9. Adding Notes: Click on "Add Notes" button to add notes

## Validate

| General information about company                                                          |                                |
|--------------------------------------------------------------------------------------------|--------------------------------|
| Scrip code                                                                                 | 533110                         |
| NSE Symbol                                                                                 | NA                             |
| MSEI Symbol                                                                                | NA                             |
| ISIN                                                                                       | INE318K01025                   |
| Name of the company                                                                        | SHREE PRECOATED STEELS LIMITED |
| Whether company is SME                                                                     | No                             |
| Class of Security                                                                          | Equity Shares                  |
| Type of report                                                                             | Quarterly                      |
| Quarter Ended / Half year ended/Date of Report (For Prelisting / Allotment)                | 30-06-2023                     |
| Date of allotment / extinguishment (in case Capital Restructuring selected) / Listing Date |                                |
| Shareholding pattern filed under                                                           | Regulation 31 (1) (b)          |
| Whether the listed entity is Public Sector Undertaking (PSU)?                              | No                             |

Home

Validate

| Sr.<br>No. | Particular                                                                             | Yes/No | Promoter and<br>Promoter Group | Public shareholder | Non Promoter- Non<br>Public |  |
|------------|----------------------------------------------------------------------------------------|--------|--------------------------------|--------------------|-----------------------------|--|
| 1          | Whether the Listed Entity has issued any partly paid up shares?                        | No     | No                             | No                 | No                          |  |
| 2          | Whether the Listed Entity has issued any Convertible Securities?                       | No     | No                             | No                 | No                          |  |
| 3          | Whether the Listed Entity has issued any Warrants?                                     | No     | No                             | No                 | No                          |  |
| 4          | Whether the Listed Entity has any shares against which depository receipts are issued? | No     | No                             | No                 | No                          |  |
| 5          | Whether the Listed Entity has any shares in locked-in?                                 | No     | No                             | No                 | No                          |  |
| 6          | Whether any shares held by promoters are pledge or otherwise encumbered?               | Yes    | Yes                            |                    |                             |  |
| 7          | Whether company has equity shares with differential voting rights?                     | No     | No                             | No                 | No                          |  |
| 8          | Whether the listed entity has any significant beneficial owner?                        | No     |                                |                    |                             |  |

#### Table I - Summary Statement holding of specified securities

| Note | te: Data will be automatically populated from shareholding pattern sheet - Data Entry Restricted in this sheet |                         |                                            |                                         |                |                        |                                                    |                   |                                                            |            |                            |                                                     |                              |                         |                                                                                       |                            |                                       |                                                     |                                       |                                                      |                                    |                   |                    |
|------|----------------------------------------------------------------------------------------------------|-------------------------|--------------------------------------------|-----------------------------------------|----------------|------------------------|----------------------------------------------------|-------------------|------------------------------------------------------------|------------|----------------------------|-----------------------------------------------------|------------------------------|-------------------------|---------------------------------------------------------------------------------------|----------------------------|---------------------------------------|-----------------------------------------------------|---------------------------------------|------------------------------------------------------|------------------------------------|-------------------|--------------------|
|      | regor Category of shareholder (II)                                                                             |                         |                                            |                                         | No Of the con- |                        | Shareholding as a                                  |                   | Number of Voting Rightsheld in each class ofsecurities(IX) |            |                            |                                                     |                              |                         | Shareholding , as a %                                                                 | Number of Locked in shares |                                       | Number of Shares pledged or<br>otherwise encumbered |                                       | N                                                    | Sub-categorization of shares       |                   |                    |
| Cate |                                                                                                    | Nos. Of<br>shareholders | No. of fully paid up equity<br>shares held | No. Of Partly paid-<br>up equity shares | es Depository  | Total par charge       | % of total no. of<br>shares (calculated            |                   | No of Voting (XIV) Rights                                  |            |                            | No. Of Shares Underlying<br>Outstanding convertible |                              | Outstanding convertible | g assuming full conversion<br>of convertible securities (                             | (XII)                      |                                       | (>                                                  | XIII)                                 | Number of equity<br>shares held in<br>dematerialized | Shareholding (No. of shares) under |                   | ) under            |
| (1)  |                                                                                                    | shareholders<br>(III)   | (IV)                                       | held<br>(V)                             |                | (VII) = (IV)+(V)+ (VI) | as per SCRR, 1957)<br>(VIII)<br>As a % of (A+B+C2) | Class<br>eg:<br>X | Class<br>eg:y                                              | Total      | Total as a % of<br>(A+B+C) | securities<br>(X)                                   | Outstanding<br>Warrants (Xi) | Warrants (Xi) (a)       | as a percentage of diluted<br>share capital)<br>(XI)= (VII)+(X)<br>As a % of (A+B+C2) | No.<br>(a)                 | As a % of total<br>Shares held<br>(b) | No.<br>(a)                                          | As a % of total<br>Shares held<br>(b) | form<br>(XIV)                                        | Sub-category (i)                   | Sub-category (ii) | Sub-category (iii) |
| (A   | Promoter & Promoter Group                                                                                      | 37                      | 2113113                                    |                                         |                | 2113113                | 51.04                                              | 21,13,113.00      |                                                            | 2113113.00 | 51.04                      |                                                     |                              |                         | 51.04                                                                                 |                            |                                       | 35000                                               | 1.66                                  | 2113113                                              |                                    |                   |                    |
|      | B) Public                                                                                                    | 15513                   | 2026789                                    | )                                       |                | 2026789                | 48.96                                              | 2026789.00        |                                                            | 2026789.00 | 48.96                      |                                                     |                              |                         | 48.96                                                                                 |                            |                                       |                                                     |                                       | 2021969                                              | 0                                  | 0                 | 0                  |
| (C   | Non Promoter- Non Public                                                                                       |                         |                                            |                                         |                |                        |                                                    |                   |                                                            |            |                            |                                                     |                              |                         |                                                                                       |                            |                                       |                                                     |                                       |                                                      |                                    |                   |                    |
| (C:  | 1) Shares underlying DRs                                                                                       |                         |                                            |                                         |                |                        |                                                    |                   |                                                            |            |                            |                                                     |                              |                         |                                                                                       |                            |                                       |                                                     |                                       |                                                      | l 1                                |                   |                    |
| (C   | 2) Shares held by Employee Trusts                                                                              |                         |                                            |                                         |                |                        |                                                    |                   |                                                            |            |                            |                                                     |                              |                         |                                                                                       |                            |                                       |                                                     |                                       |                                                      |                                    |                   |                    |
|      | Total                                                                                                    | 15550                   | 4139902                                    |                                         |                | 4139902                | 100                                                | 4139902.00        |                                                            | 4139902.00 | 100.00                     |                                                     |                              |                         | 100                                                                                   |                            |                                       | 35000                                               | 0.85                                  | 4135082                                              | 0                                  | 0                 | 0                  |

| _                        | Home Validate                                                                                                    |                                   |                                                    |                                                    |                                                         |                                                      |                                                                                                    |                        |                                                          |                                |                                                 |                                                                          |                                                   |                                                                 |                                                                                                    |                    |                                       |                                     |                                       |                                                                    |                  |                                                              |                    |
|--------------------------|----------------------------------------------------------------------------------------------------|-----------------------------------|----------------------------------------------------|----------------------------------------------------|---------------------------------------------------------|------------------------------------------------------|----------------------------------------------------------------------------------------------------|------------------------|----------------------------------------------------------|--------------------------------|-------------------------------------------------|--------------------------------------------------------------------------|---------------------------------------------------|-----------------------------------------------------------------|----------------------------------------------------------------------------------------------------|--------------------|---------------------------------------|-------------------------------------|---------------------------------------|--------------------------------------------------------------------|------------------|--------------------------------------------------------------|--------------------|
|                          |                                                                                                    |                                   |                                                    |                                                    |                                                         |                                                      | Shareholding as a % of                                                                                             | Num<br>6               | ber of Voting Rights held in<br>to of Voting (XIV)Rights | n each class of securities(DI) |                                                 |                                                                          |                                                   | No. Of Shares Underlying                                        | Shareholding , as a %                                                                                                    | Number of Lo<br>() | cked in shares<br>(11)                | Number of Shares pl<br>encum<br>(XI | ledged or otherwise<br>ibered<br>II)  |                                                                    | Sh               | Sub-categorization of share<br>ireholding (No. of shares) ur | nder               |
| Sr.                      | Category & Name<br>of the<br>Shareholders<br>(I)                                                                                                    | Nos. Of sharehold (III)           | No. of fully paid up<br>equity shares held<br>(IV) | No. Of Partly paid-up<br>equity shares held<br>(V) | No. Of shares underlying<br>Depository Receipts<br>(VI) | Total nos. shares<br>held<br>(VII) = (IV)+(V)+ (VII) | Shareholding as a % of<br>total no. of shares<br>(calculated as per SCRR,<br>1957)<br>(VIII)<br>As a % of (A+B+C2) | Class                  | Class                                                    |                                | Total as<br>a % of<br>Total<br>Voting<br>rights | No. Of Shares Underlying<br>Outstanding convertible<br>securities<br>(X) | of Shares Underlying<br>standing Warrants<br>(XI) | Outstanding convertible securities and No. Of Warrants (XI) (a) | Shareholding , as a % assuming full conversion of convertible securities ( as a percentage of disted share capital) (XX=(VII)+X) As a % of (A+B+C2) | Mo                 | As a % of total Shares                | Mo                                  | As a % of total Shares                | Number of equity shares<br>held in dematerialized<br>form<br>(XIV) |                  |                                                              |                    |
|                          | 00                                                                                                    |                                   | (44)                                               | (4)                                                | (44)                                                    | (*1) - [14]+[4]+[41)                                 | (VIII)<br>As a % of (A+B+C2)                                                                                       | Class<br>eg:<br>X      | Class<br>eg.y                                            | Total                          | Voting<br>rights                                | (X)                                                                      | (22)                                              | (XI) (a)                                                        | (XI)= (VII)+(X)<br>As a % of (A+B+C2)                                                                                                    | No.<br>(a)         | As a % of total Shares<br>held<br>(b) | No.<br>(a)                          | As a % of total Shares<br>held<br>(b) | (XIV)                                                              | Sub-category (i) | Sub-category (ii)                                            | Sub-category (iii) |
| A                        | Table II - Statement showing sharehold                                                                                                    | g pattern of the Promoter and I   | romoter Group                                      |                                                    |                                                         |                                                      |                                                                                                    |                        |                                                          |                                |                                                 |                                                                          |                                                   |                                                                 |                                                                                                    |                    |                                       |                                     |                                       |                                                                    |                  |                                                              |                    |
| (1)<br>(a)<br>(b)<br>(c) | Indian Individuals/Hindu undivided Family Central Government/State Government/s                                                                                                    |                                   | 34 205502                                          | ,                                                  |                                                         | 2055027                                              | 49.64                                                                                                    | 2055027.00             |                                                          | 2055027                        | 49.64                                           |                                                                          |                                                   |                                                                 | 49.64                                                                                                    |                    |                                       | 0                                   | 0.00                                  | 2055027                                                            |                  |                                                              |                    |
| (c)                      | Financial Institutions/ Banks Any Other (specify)                                                                                                    |                                   | 2 3504                                             |                                                    |                                                         | 35043                                                | 0.85                                                                                                    | 35043.00               |                                                          | 35043                          | 0.85                                            |                                                                          |                                                   |                                                                 | 0.85                                                                                                    |                    |                                       | 35000                               | 99.88                                 | 35043                                                              |                  |                                                              |                    |
|                          |                                                                                                    | b-Total (A)(1)                    | 36 209007                                          |                                                    |                                                         | 2090070                                              |                                                                                                    |                        |                                                          | 2090070                        | 50.49                                           |                                                                          |                                                   |                                                                 | 50.49                                                                                                    |                    |                                       | 35000                               | 1.67                                  |                                                                    |                  |                                                              |                    |
| (a)                      | Individuals (NonResident Individuals/Forei                                                                                                    | n Individuals)                    | 1 2304                                             | 3                                                  |                                                         | 23043                                                | 0.56                                                                                                    | 23043.00               |                                                          | 23043                          | 0.56                                            |                                                                          |                                                   |                                                                 | 0.56                                                                                                    |                    |                                       | 0                                   | 0.00                                  | 23043                                                              |                  |                                                              |                    |
| (c)                      | Government<br>Institutions<br>Foreign Portfolio Investor<br>Any Other (specify)                                                                                                    |                                   |                                                    |                                                    |                                                         |                                                      |                                                                                                    |                        |                                                          |                                |                                                 |                                                                          |                                                   |                                                                 |                                                                                                    |                    |                                       |                                     |                                       |                                                                    |                  |                                                              |                    |
| (e)                      | Any Other (specify)                                                                                                    | b-Total (A)(2)                    | 1 2304                                             |                                                    |                                                         | 23043                                                | 0.56                                                                                                    | 23043.00               |                                                          | 23043                          | 0.56                                            |                                                                          |                                                   |                                                                 | 0.56                                                                                                    |                    |                                       | 0                                   | 0.00                                  | 23043                                                              |                  |                                                              |                    |
|                          | Total Shareholding of Promoter and P<br>(A)                                                                                                    | omoter Group<br>(A)(1)+(A)(2)     | 37 211311                                          |                                                    |                                                         | 2113113                                              | 51.04                                                                                                    | 2113113.00             |                                                          | 2113113                        | 51.04                                           |                                                                          |                                                   |                                                                 | 51.04                                                                                                    |                    |                                       | 35000                               | 1.66                                  | 5 2113113                                                          |                  |                                                              |                    |
| 8                        | Postally of Charact which complete and timed to                                                                                                    | or December & Benevator Course    | details of shareholders have                       | ing more than one nerre                            | entage of total no of shar                              | es. Please refer softwar                             | e manual                                                                                                    |                        |                                                          |                                |                                                 |                                                                          |                                                   |                                                                 |                                                                                                    |                    |                                       |                                     |                                       |                                                                    |                  |                                                              |                    |
| (1)                      | the Public shareholder<br>Institutions (Domestic)                                                                                                    | rote, oney mov                    | detailed marenoids may                             | . I                                                | intage or total no or snar                              | 25                                                   | 0.00                                                                                                    |                        |                                                          | 11                             | 0.00                                            |                                                                          |                                                   |                                                                 |                                                                                                    |                    |                                       |                                     |                                       |                                                                    |                  |                                                              |                    |
| (b)                      | Table II - Statement showing sharehold<br>the Public shareholder<br>institutions (Domestic)<br>Mutual Funds<br>Venture Capital Funds<br>Alternate Investment Funds<br>Basics                                                                                                    |                                   | 2                                                  |                                                    |                                                         |                                                      | 0.00                                                                                                    | 25                     |                                                          |                                | 5.00                                            |                                                                          |                                                   |                                                                 | 0.00                                                                                                    |                    |                                       |                                     |                                       | 25                                                                 |                  | 0                                                            |                    |
| (d)<br>(e)               | Banks<br>Insurance Companies                                                                                                    |                                   | 2 1                                                | 2                                                  |                                                         | 12                                                   | 00.0                                                                                                    | 12                     |                                                          | 12<br>1                        | 0.00                                            |                                                                          |                                                   |                                                                 | 0.00                                                                                                    |                    |                                       |                                     |                                       | 12                                                                 |                  | 0 0                                                          |                    |
| (f)<br>(g)               | Sternate Investment Funds Blacks Insurance Comparies Desedant Funds/Pension Funds Asset reconstruction companies Sourcesses Wester Funds Sourcesses Wester Funds SOURCE registered with RBI Differ Financial Institutions Ann Other Special Institutions Ann Other Special Institutions |                                   |                                                    |                                                    |                                                         |                                                      |                                                                                                    |                        |                                                          |                                |                                                 |                                                                          |                                                   |                                                                 |                                                                                                    |                    |                                       |                                     |                                       |                                                                    |                  |                                                              |                    |
| (h)                      | Sovereign Wealth Funds NBFCs registered with RBI                                                                                                    |                                   |                                                    |                                                    |                                                         |                                                      |                                                                                                    |                        |                                                          |                                |                                                 |                                                                          |                                                   |                                                                 |                                                                                                    |                    |                                       |                                     |                                       |                                                                    |                  |                                                              |                    |
| (i)<br>(k)               | Other Financial Institutions Any Other (specify)                                                                                                    | b-Total (8)(1)                    | 4                                                  |                                                    |                                                         | 94                                                   | 000                                                                                                    | 00                     |                                                          |                                | 0.00                                            |                                                                          |                                                   |                                                                 | 0.00                                                                                                    |                    |                                       |                                     |                                       |                                                                    |                  |                                                              |                    |
| (2)<br>(a)               | Institutions (Foreign) Foreign Direct Investment                                                                                                    | 5-10-11 (S[1])                    |                                                    |                                                    |                                                         | 31                                                   | 0.00                                                                                                    | 38                     |                                                          |                                | 0.00                                            |                                                                          |                                                   |                                                                 | 0.00                                                                                                    |                    |                                       |                                     |                                       |                                                                    |                  |                                                              |                    |
| (b)                      | Institutions (Foreign)  Foreign Direct Insestment  Foreign Week Clarket Houstors  Sovernign Weekth Funds  Foreign Portfolio Investors Category I  Foreign Portfolio Investors Category II                                                                                               |                                   |                                                    |                                                    |                                                         |                                                      |                                                                                                    |                        |                                                          |                                |                                                 |                                                                          |                                                   |                                                                 |                                                                                                    |                    |                                       |                                     |                                       |                                                                    | _                |                                                              |                    |
| (d)<br>(e)               | Foreign Portfolio Investors Category II Foreign Portfolio Investors Category II                                                                                                    |                                   |                                                    |                                                    |                                                         |                                                      |                                                                                                    |                        |                                                          |                                |                                                 |                                                                          |                                                   |                                                                 |                                                                                                    |                    |                                       |                                     |                                       |                                                                    |                  |                                                              |                    |
| (1)                      | Overseas Depositories (holding Dits) (balan<br>Any Other (specify)                                                                                                    | ing figure)                       |                                                    |                                                    |                                                         |                                                      |                                                                                                    |                        |                                                          |                                |                                                 |                                                                          |                                                   |                                                                 |                                                                                                    |                    |                                       |                                     |                                       |                                                                    |                  |                                                              |                    |
| (3)                      | Central Government / State Government(s)                                                                                                    | b-Total (8)(2)                    |                                                    |                                                    |                                                         |                                                      |                                                                                                    |                        |                                                          |                                |                                                 |                                                                          |                                                   |                                                                 |                                                                                                    |                    |                                       |                                     |                                       |                                                                    |                  |                                                              |                    |
| (a)                      | Central Government / President of India<br>State Government / Governor<br>Shareholding by Companies or Bodies Corp                                                                                                    | rate where                        |                                                    |                                                    |                                                         |                                                      |                                                                                                    |                        |                                                          |                                |                                                 |                                                                          |                                                   |                                                                 |                                                                                                    |                    |                                       |                                     |                                       |                                                                    |                  |                                                              |                    |
| (4)                      | Shareholding by Companies or Bodies Corp<br>Central / State Government is a promoter<br>S<br>Nec-institutions                                                                                                    | b-Total (8)(3)                    |                                                    |                                                    |                                                         |                                                      |                                                                                                    |                        |                                                          |                                |                                                 |                                                                          |                                                   |                                                                 |                                                                                                    |                    |                                       |                                     |                                       |                                                                    |                  |                                                              |                    |
| (a)                      | Associate companies / Subsidiaries                                                                                                    |                                   | 1                                                  |                                                    |                                                         |                                                      |                                                                                                    |                        |                                                          | 1                              |                                                 |                                                                          |                                                   |                                                                 |                                                                                                    |                    |                                       |                                     |                                       |                                                                    |                  |                                                              |                    |
| (b)                      | Directors and their relatives (excluding ind-                                                                                                    | pendent                           |                                                    |                                                    |                                                         |                                                      |                                                                                                    |                        |                                                          |                                |                                                 |                                                                          |                                                   |                                                                 |                                                                                                    |                    |                                       |                                     |                                       |                                                                    |                  |                                                              |                    |
| -                        | directors and nominee directors)                                                                                                    |                                   |                                                    |                                                    |                                                         |                                                      |                                                                                                    |                        |                                                          |                                |                                                 |                                                                          |                                                   |                                                                 |                                                                                                    |                    |                                       |                                     |                                       |                                                                    |                  |                                                              | <u> </u>           |
| (c)                      | Key Managerial Personnel  Beliethes of promoters (other than 'immed of promoters disclosed under 'Promoter as                                                                                                    | no colorium'                      |                                                    |                                                    |                                                         |                                                      |                                                                                                    |                        |                                                          |                                |                                                 |                                                                          |                                                   |                                                                 |                                                                                                    |                    |                                       |                                     |                                       |                                                                    |                  |                                                              | -                  |
| (d)                      | Group' category)                                                                                                    |                                   |                                                    |                                                    |                                                         |                                                      |                                                                                                    |                        |                                                          |                                |                                                 |                                                                          |                                                   |                                                                 |                                                                                                    |                    |                                       |                                     |                                       |                                                                    |                  |                                                              |                    |
| (e)                      | Trusts where any person belonging to 'Prop<br>Promoter Group' category is 'trustee', 'ben<br>'author of the trust'                                                                                                    | ficiary', or                      |                                                    |                                                    |                                                         |                                                      |                                                                                                    |                        |                                                          |                                |                                                 |                                                                          |                                                   |                                                                 |                                                                                                    |                    |                                       |                                     |                                       |                                                                    |                  |                                                              | I                  |
| (f)                      | Investor Education and Protection Fund (IE                                                                                                    | 9                                 |                                                    |                                                    |                                                         |                                                      |                                                                                                    |                        |                                                          |                                |                                                 |                                                                          |                                                   |                                                                 |                                                                                                    |                    |                                       |                                     |                                       |                                                                    | -                |                                                              |                    |
| (g)                      | Resident Individuals holding nominal share<br>Rs. 2 lakhs                                                                                                    | capital up to                     |                                                    |                                                    |                                                         |                                                      |                                                                                                    |                        |                                                          |                                |                                                 |                                                                          |                                                   |                                                                 |                                                                                                    |                    |                                       |                                     |                                       |                                                                    |                  |                                                              |                    |
| (h)                      | Resident Individuals holding nominal share excess of Rs. 2 lakhs                                                                                                    | tapital in.                       | 1775 72954                                         | 5                                                  |                                                         | 729545                                               | 17.62                                                                                                    | 729545                 |                                                          | 729545                         | 17.62                                           |                                                                          |                                                   |                                                                 | 17.62                                                                                                    |                    |                                       |                                     |                                       | 724936                                                             |                  | 0                                                            |                    |
| (0)                      | Non Resident Indians (NRIs)                                                                                                    |                                   | 3 69091                                            | 6                                                  |                                                         | 690916                                               | 16.69                                                                                                    | 690916                 |                                                          | 690916                         | 16.69                                           |                                                                          |                                                   |                                                                 | 16.69                                                                                                    |                    |                                       |                                     |                                       | 690916                                                             |                  | 0                                                            |                    |
| 60                       |                                                                                                    |                                   | 148 4192                                           | 2                                                  |                                                         | 41922                                                | 1.01                                                                                                    | 41922                  |                                                          | 41922                          | 1.01                                            |                                                                          |                                                   |                                                                 | 1.01                                                                                                    |                    |                                       |                                     |                                       | 41711                                                              |                  | 0                                                            |                    |
| (k)                      |                                                                                                    |                                   |                                                    |                                                    |                                                         |                                                      |                                                                                                    |                        |                                                          |                                |                                                 |                                                                          |                                                   |                                                                 |                                                                                                    |                    |                                       |                                     |                                       |                                                                    |                  |                                                              |                    |
| (0)                      |                                                                                                    |                                   | 140 35372                                          |                                                    |                                                         | 353720                                               | 854                                                                                                    | 353720                 |                                                          | 353720                         | 854                                             |                                                                          |                                                   |                                                                 | 8.54                                                                                                    |                    |                                       |                                     |                                       | 353720                                                             |                  |                                                              |                    |
|                          | Any Other (specify)                                                                                                    | b-Total (8)(4) 1                  | 443 21064<br>5509 202675                           |                                                    |                                                         | 210648<br>2026751                                    | 5.09<br>48.96                                                                                                    | 210648<br>2026751.00   |                                                          | 210648<br>2026751              | 5.09<br>48.96                                   |                                                                          |                                                   |                                                                 | 5.09<br>48.96                                                                                                    |                    |                                       |                                     |                                       | 210648<br>2021931                                                  |                  | 0                                                            |                    |
|                          | Total Public Shareholding (8)=(8)(1)+(8)(2) Details of the shareholders acting as person                                                                                                    | (8)(3)+(8)(4)                     | 5513 202678                                        |                                                    |                                                         | 2026789                                              | 48.96                                                                                                    | 2026789                |                                                          | 2026789                        | 48.96                                           |                                                                          |                                                   |                                                                 | 48.96                                                                                                    |                    |                                       |                                     |                                       | 2021969                                                            |                  | 0                                                            |                    |
|                          | Details of Shares which remain unclaimed                                                                                                    |                                   |                                                    |                                                    |                                                         |                                                      |                                                                                                    |                        |                                                          |                                |                                                 |                                                                          |                                                   |                                                                 |                                                                                                    |                    |                                       |                                     |                                       |                                                                    |                  |                                                              |                    |
| c                        | Table IV - Statement showing sharehold                                                                                                    |                                   | Non Public shareholder                             |                                                    |                                                         |                                                      |                                                                                                    | ,                      | -11                                                      |                                |                                                 |                                                                          | ,                                                 |                                                                 |                                                                                                    |                    |                                       |                                     |                                       |                                                                    |                  |                                                              |                    |
| (1)                      | Custodian/DR. Holder - Name of DR Holder<br>Employee Benefit Trust / Employee Welfere                                                                                                    | rust under                        |                                                    |                                                    |                                                         |                                                      |                                                                                                    |                        |                                                          |                                |                                                 |                                                                          |                                                   |                                                                 |                                                                                                    |                    |                                       |                                     |                                       |                                                                    |                  |                                                              |                    |
| (2)                      | 1281 I Share Based Employee Benefits and So<br>Regulations, 2021<br>Total NonPromoter- Non Public                                                                                                    | Shareholding                      |                                                    |                                                    |                                                         |                                                      |                                                                                                    |                        |                                                          |                                |                                                 |                                                                          |                                                   |                                                                 |                                                                                                    |                    |                                       |                                     |                                       |                                                                    |                  |                                                              |                    |
|                          | (C)                                                                                                    | (C)(1)+(C)(2)<br>tal ( A+B+C2 ) 1 | 5550 413990                                        |                                                    |                                                         | 4139902                                              | 100.00                                                                                                    | 4139902.00             |                                                          | 4139902                        | 100.00                                          |                                                                          |                                                   |                                                                 | 100.00                                                                                                    |                    |                                       |                                     |                                       | 4135082                                                            |                  | 0                                                            |                    |
|                          |                                                                                                    | lotal (A+B+C) 1                   | 5550 413990                                        |                                                    |                                                         | 4139902<br>Disclosure of notes on                    |                                                                                                    | 4139902.00<br>Add Note | 5                                                        | 4139902                        | 100.00                                          |                                                                          |                                                   |                                                                 | 100.00                                                                                                    |                    |                                       | 35000                               | 0.85                                  | 4135082                                                            |                  | 0                                                            |                    |
|                          |                                                                                                    |                                   | Disc                                               | losure of notes in case of                         | f promoter holiding in de                               |                                                      |                                                                                                    | Add Note               |                                                          |                                |                                                 |                                                                          |                                                   |                                                                 |                                                                                                    |                    |                                       |                                     |                                       |                                                                    |                  |                                                              |                    |
|                          |                                                                                                    |                                   |                                                    |                                                    |                                                         |                                                      | s than 25 percentage                                                                                               |                        | _                                                        |                                |                                                 |                                                                          |                                                   |                                                                 |                                                                                                    |                    |                                       |                                     |                                       |                                                                    |                  |                                                              |                    |
|                          |                                                                                                    |                                   |                                                    | Disclosu                                           | re of notes on sharehold                                | ing pattern for company                              | remarks explanatory                                                                                                | Add Note               | 1                                                        |                                |                                                 |                                                                          |                                                   |                                                                 |                                                                                                    |                    |                                       |                                     |                                       |                                                                    |                  |                                                              |                    |

# **Table VI - Statement showing foreign ownership limits**

| Particular                            | Approved limits (%) | Limits utilized (%) |
|---------------------------------------|---------------------|---------------------|
| As on shareholding date               | 0.00                | 0.00                |
| As on the end of previous 1st quarter | 0.00                | 0.00                |
| As on the end of previous 2nd quarter | 0.00                | 0.00                |
| As on the end of previous 3rd quarter | 0.00                | 0.00                |
| As on the end of previous 4th quarter | 0.00                | 0.00                |

## Notes:-

- 1) "Approved Limits (%)" means the limit approved by Board of Directors / shareholders of the Listed entity. In case the listed entity has no Board approved limit, provide details of sectoral / statutory cap prescribed by Government / Regulatory Authorities
- 2) Details of Foreign ownership includes foreign ownership / investments as specified in Rule 2(s) of the Foreign Exchange Management (Nondebt Instruments) Rules, 2019, made under the Foreign Exchange Management Act, 1999.